# МИНИСТЕРСТВО НАУКИ И ВЫСШЕГО ОБРАЗОВАНИЯ **РОССИЙСКОЙ ФЕДЕРАЦИИ**

федеральное государственное автономное образовательное учреждение высшего образования

# «Московский физико-технический институт (национальный исследовательский университет)» (МФТИ, Физтех)

## **УТВЕРЖДАЮ**

**Ректор МФТИ** и-р физ.-мат. наук, профессор Д. В. Ливанов 2023 г. **THEFT TELEVILLE** 

Дополнительная общеобразовательная общеразвивающая программа «SQL для начинающих»

Москва 2023

# **Шаблон дополнительной общеобразовательной программы**

# **Общие данные об образовательной программе**

## **«SQL для начинающих»**

#### **Об организации**

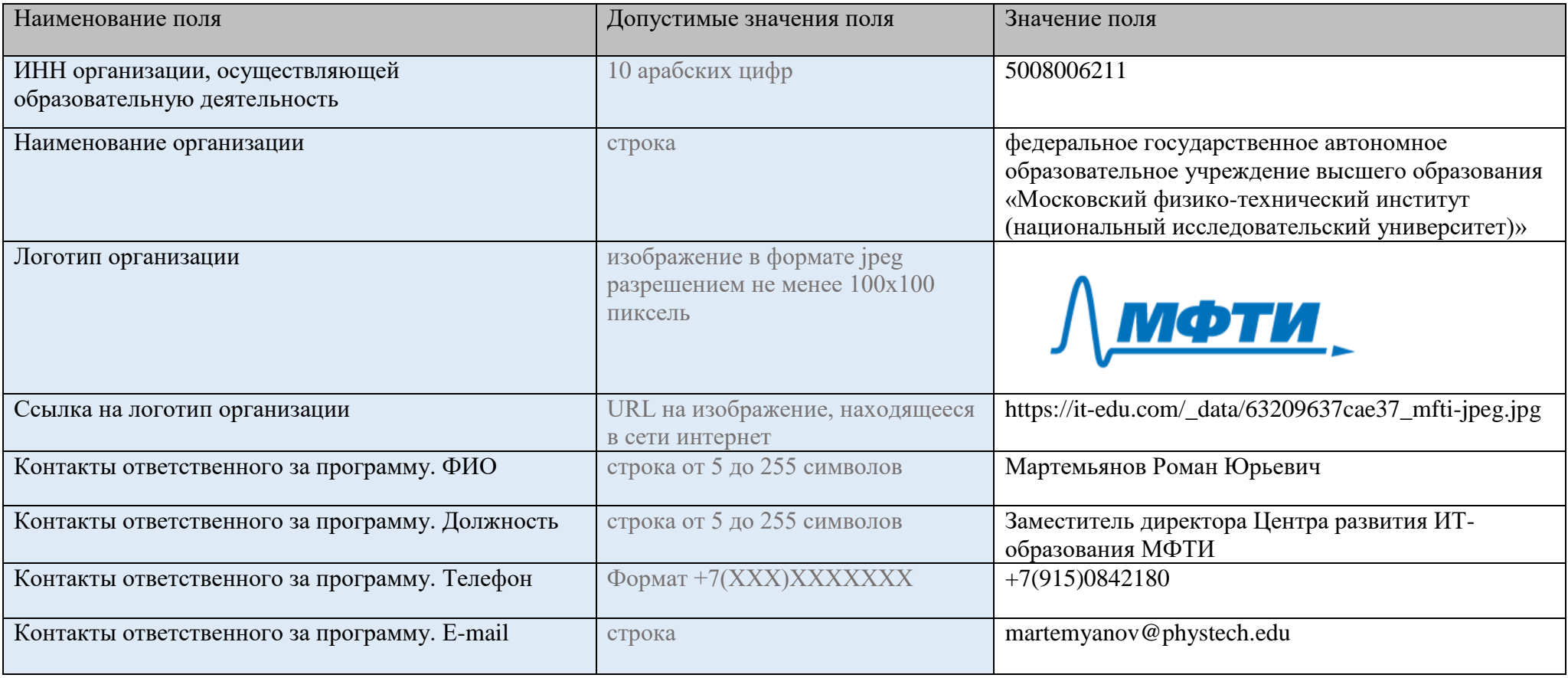

# **Информация о программе**

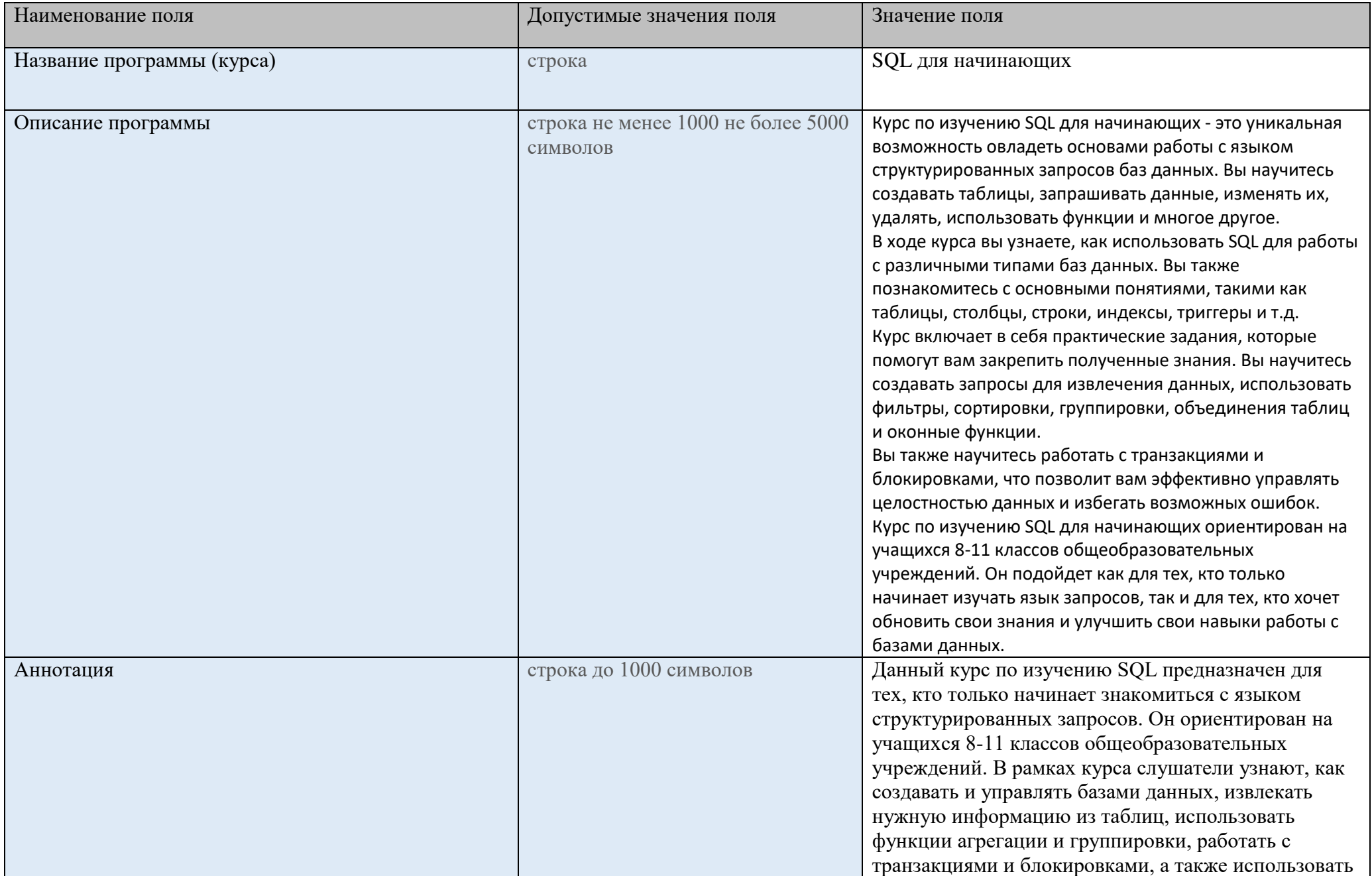

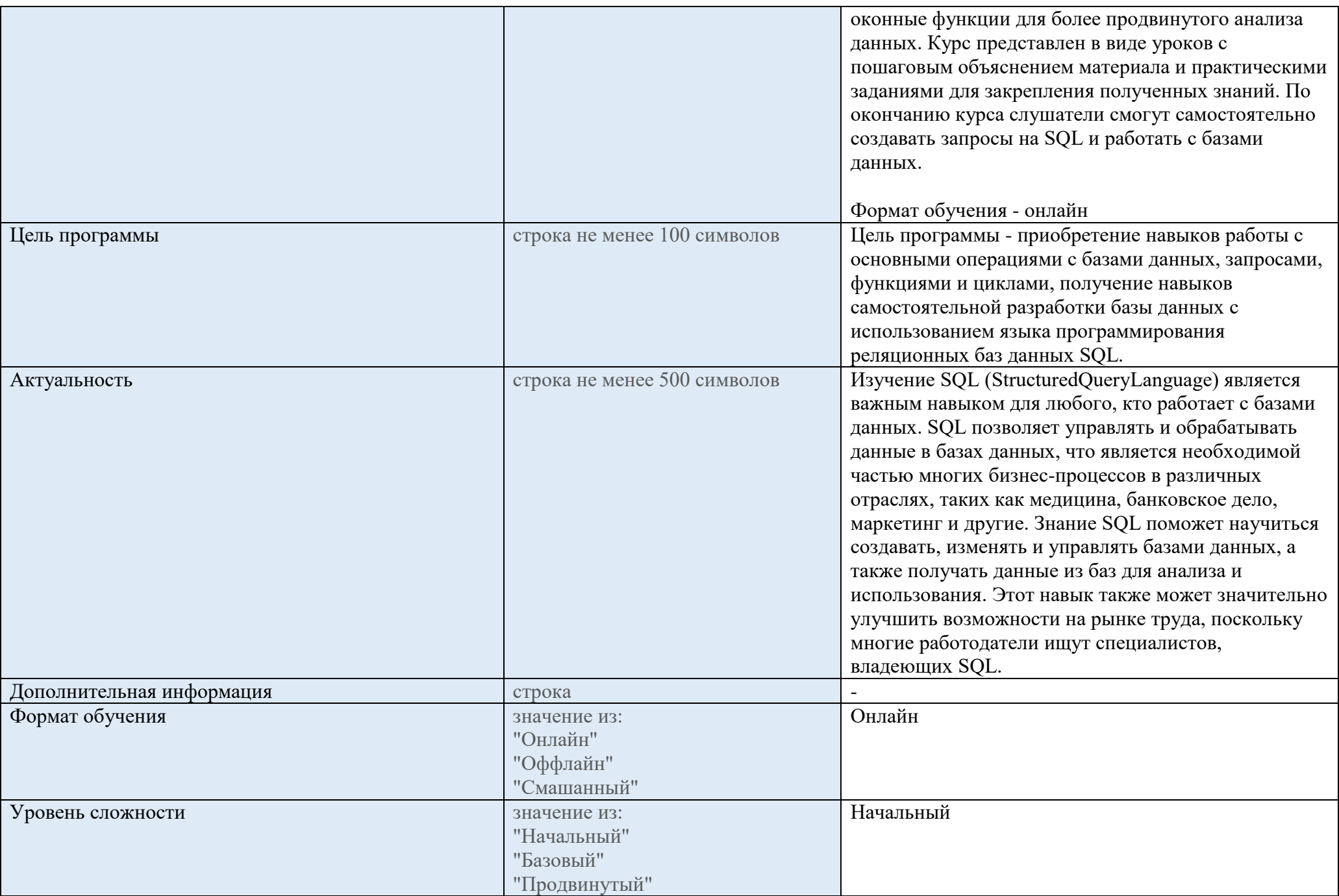

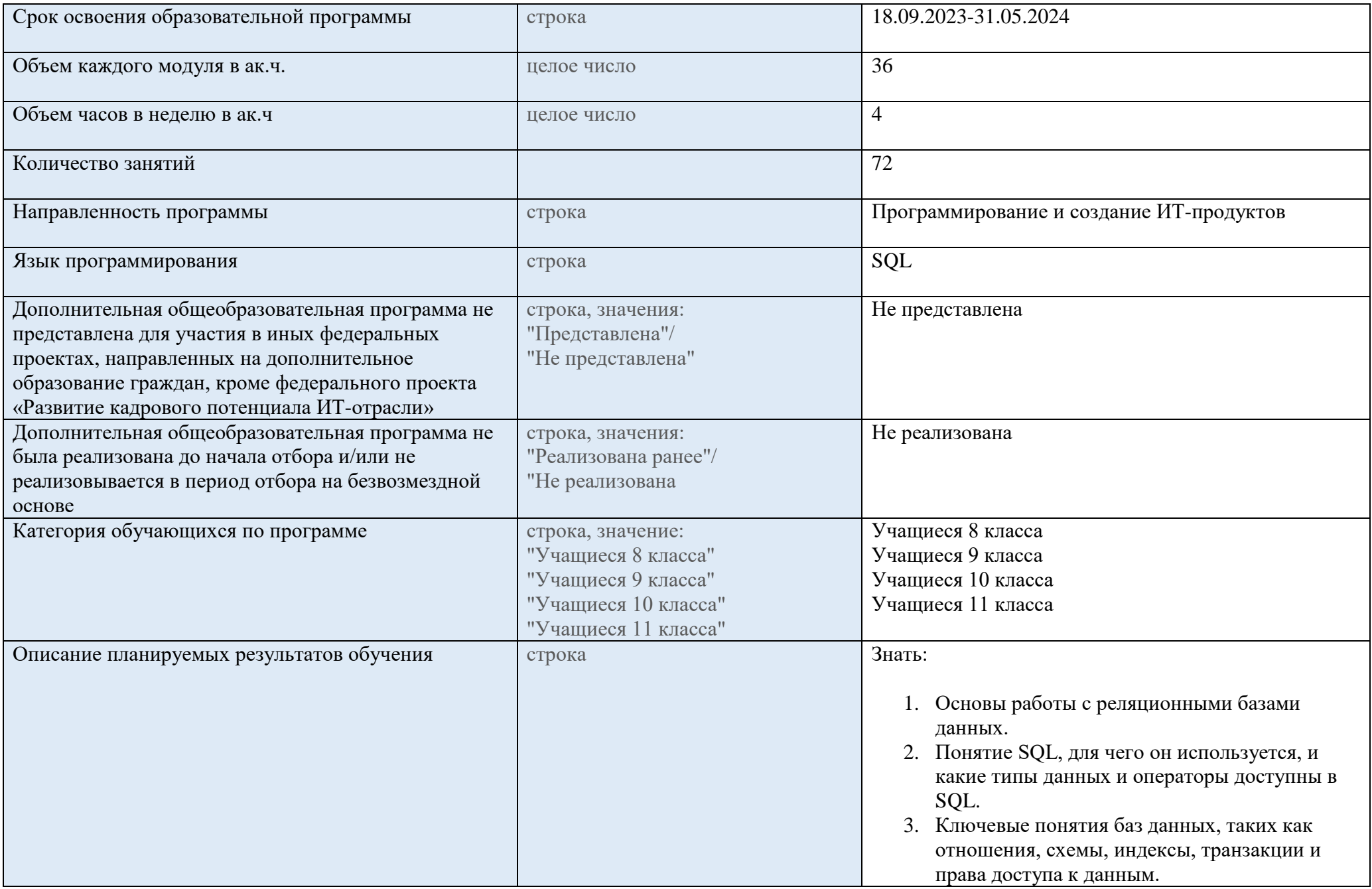

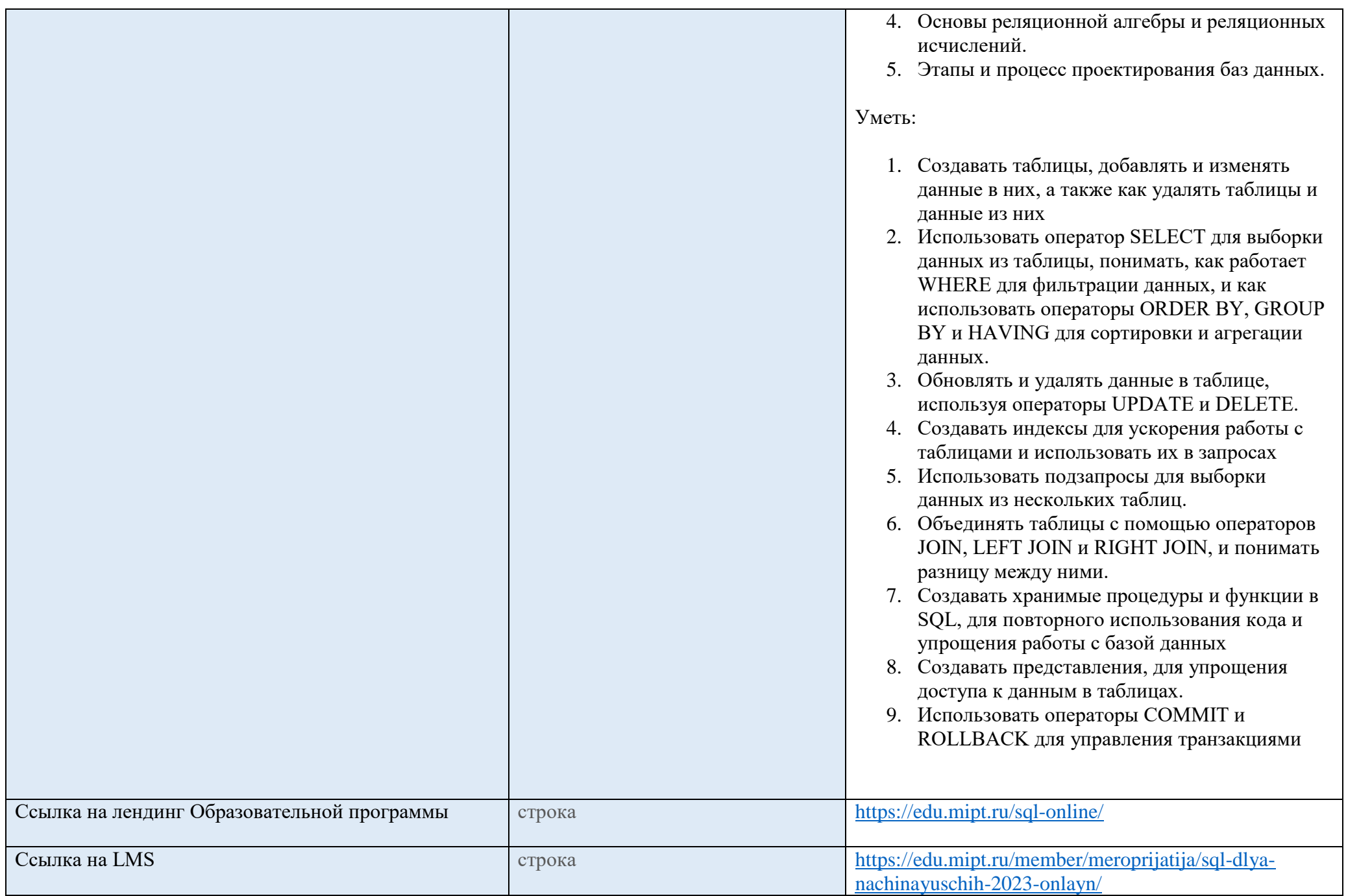

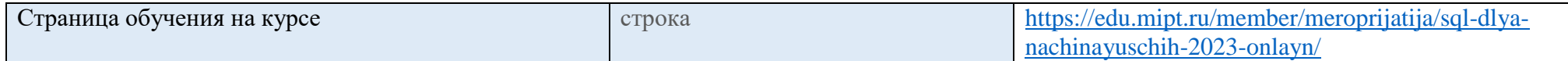

#### **Аттестация**

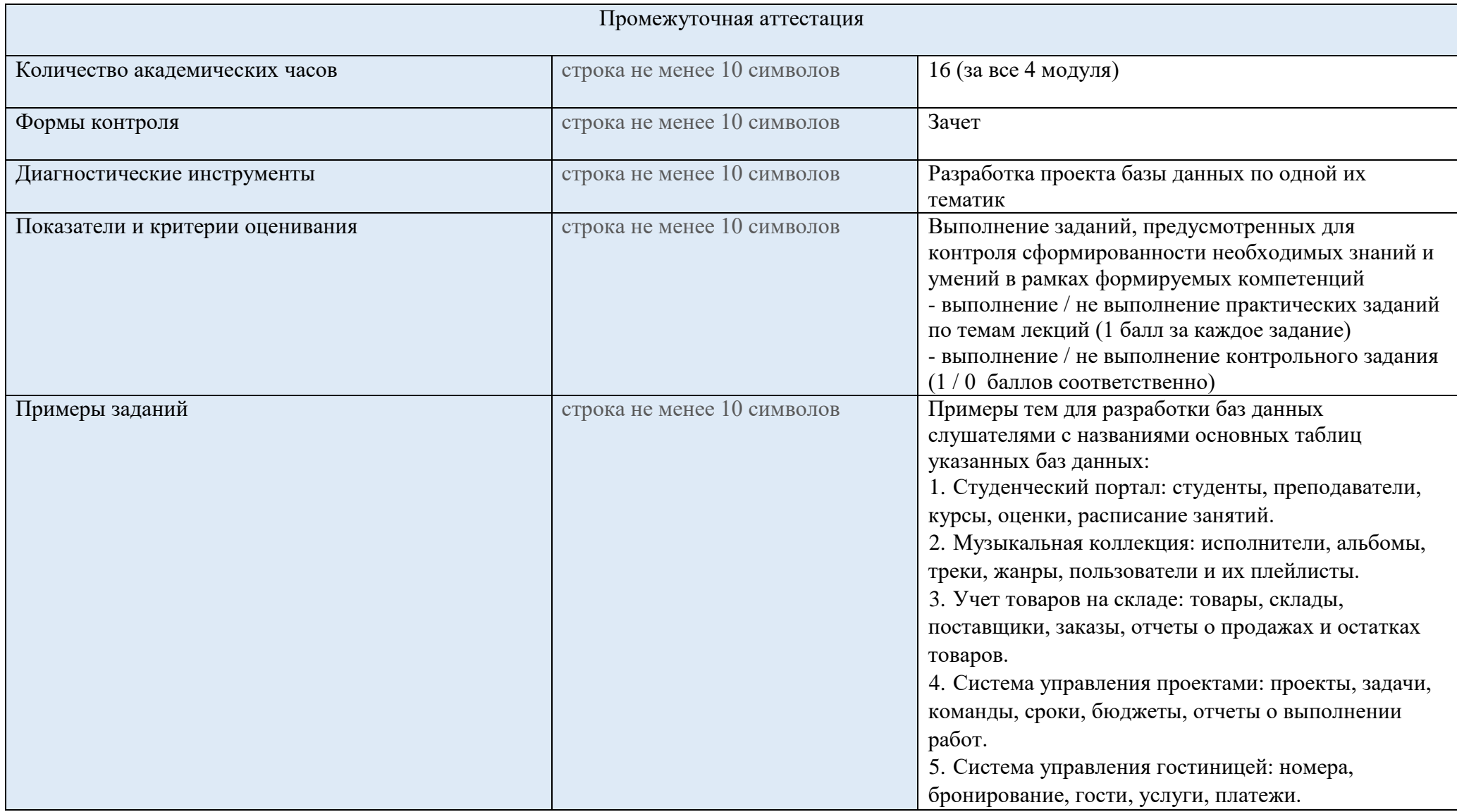

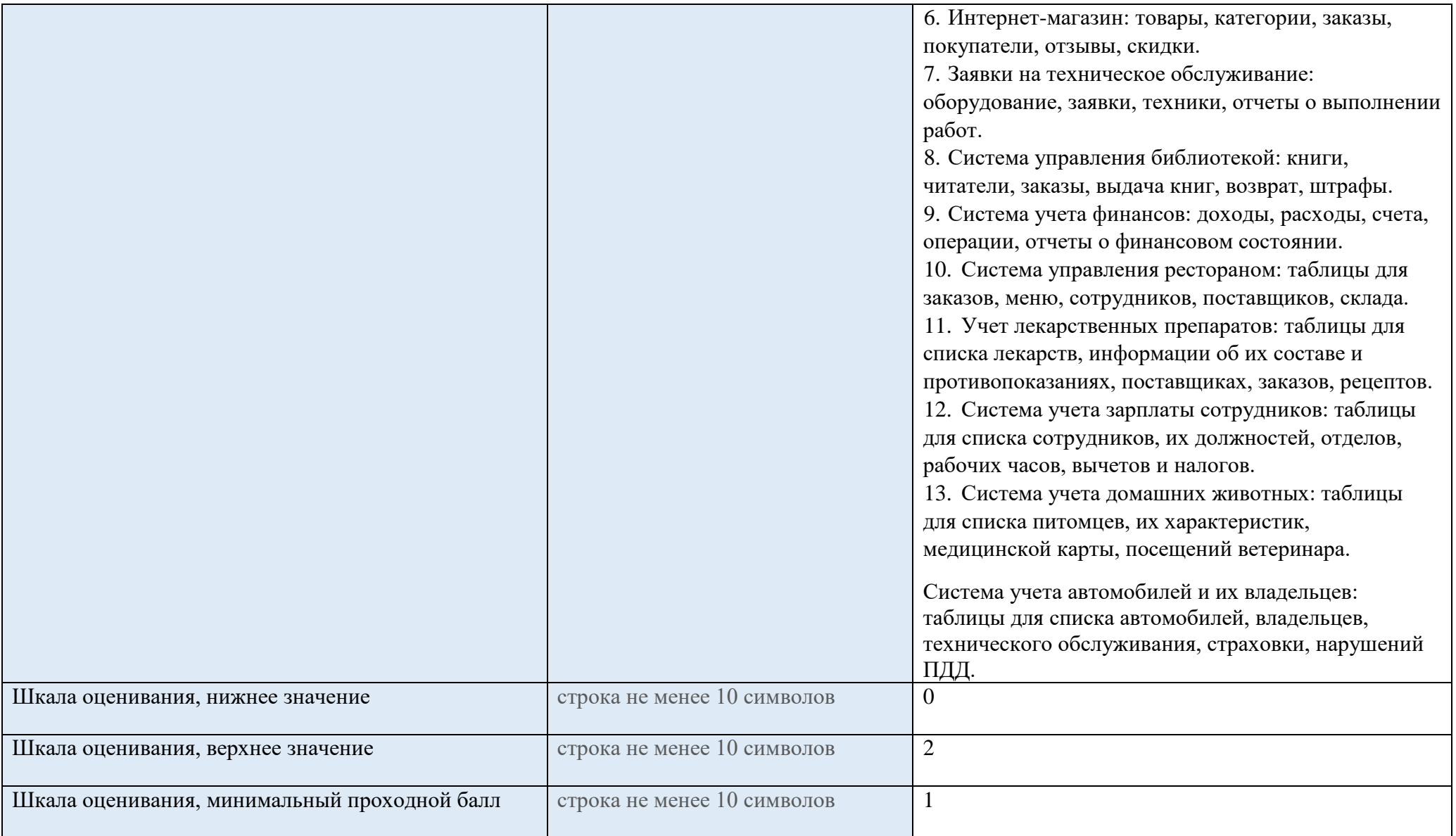

### **Преподаватели**

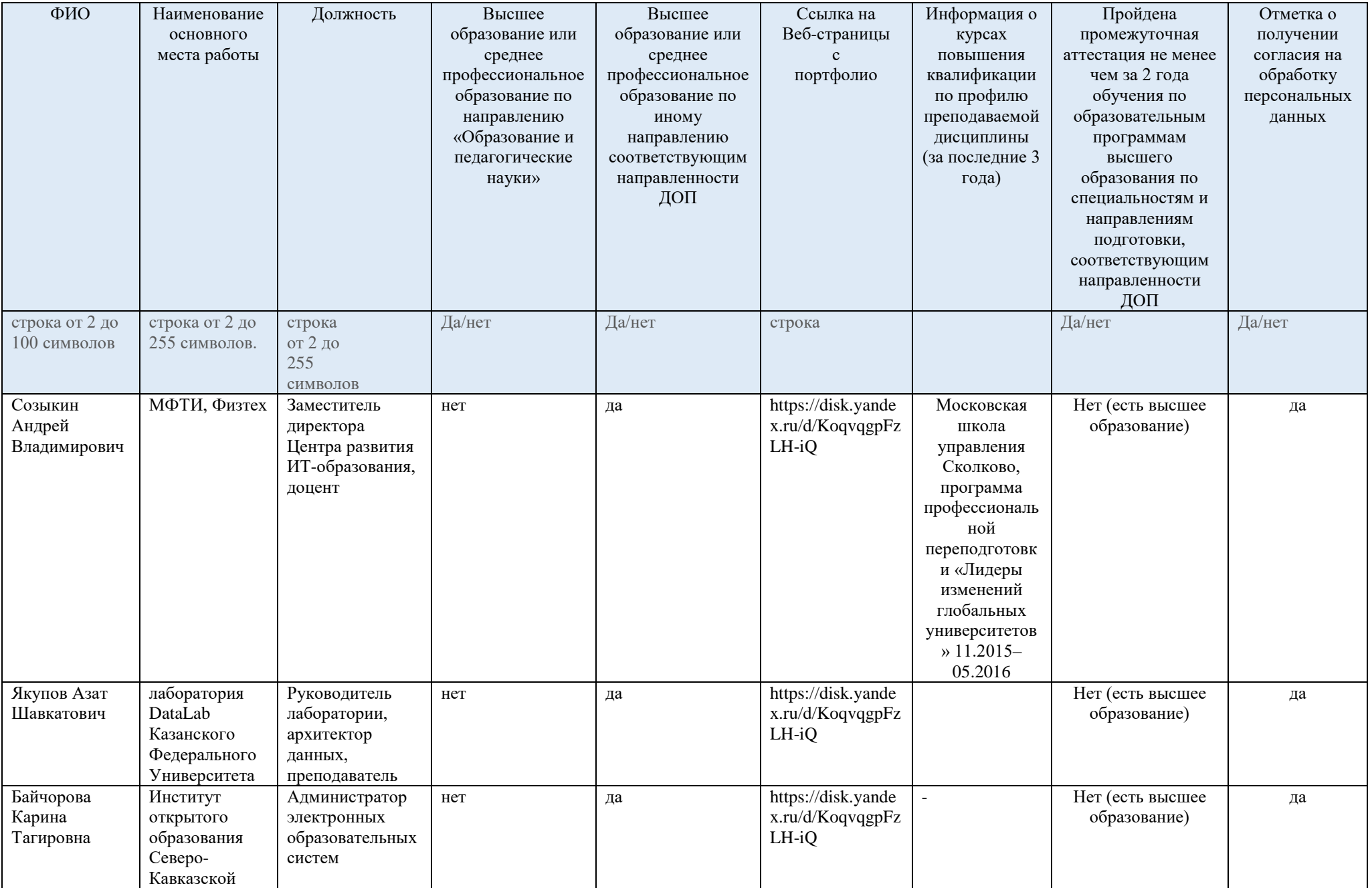

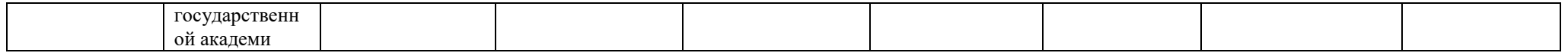

#### **Рабочая программа с описанием каждого модуля**

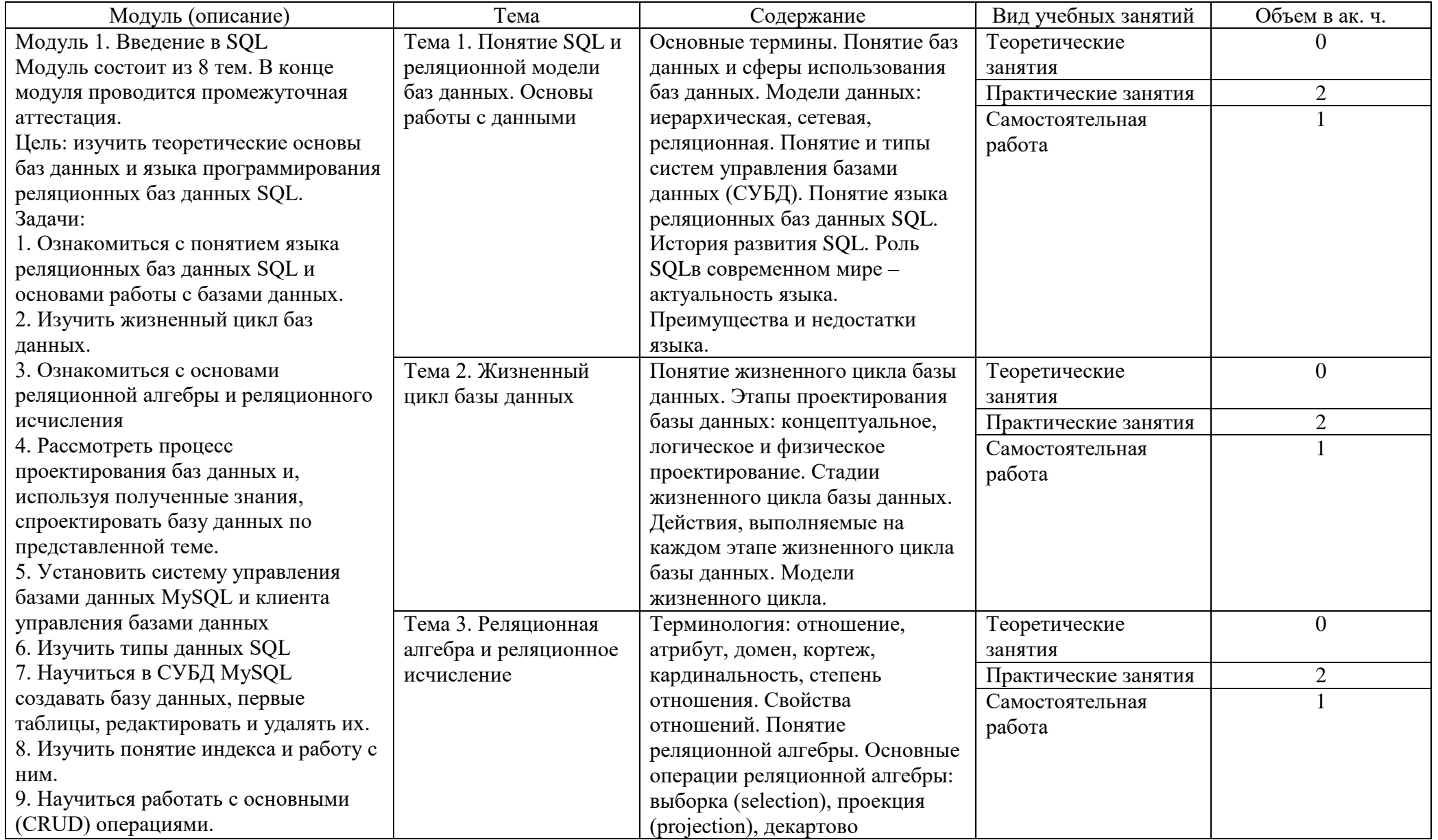

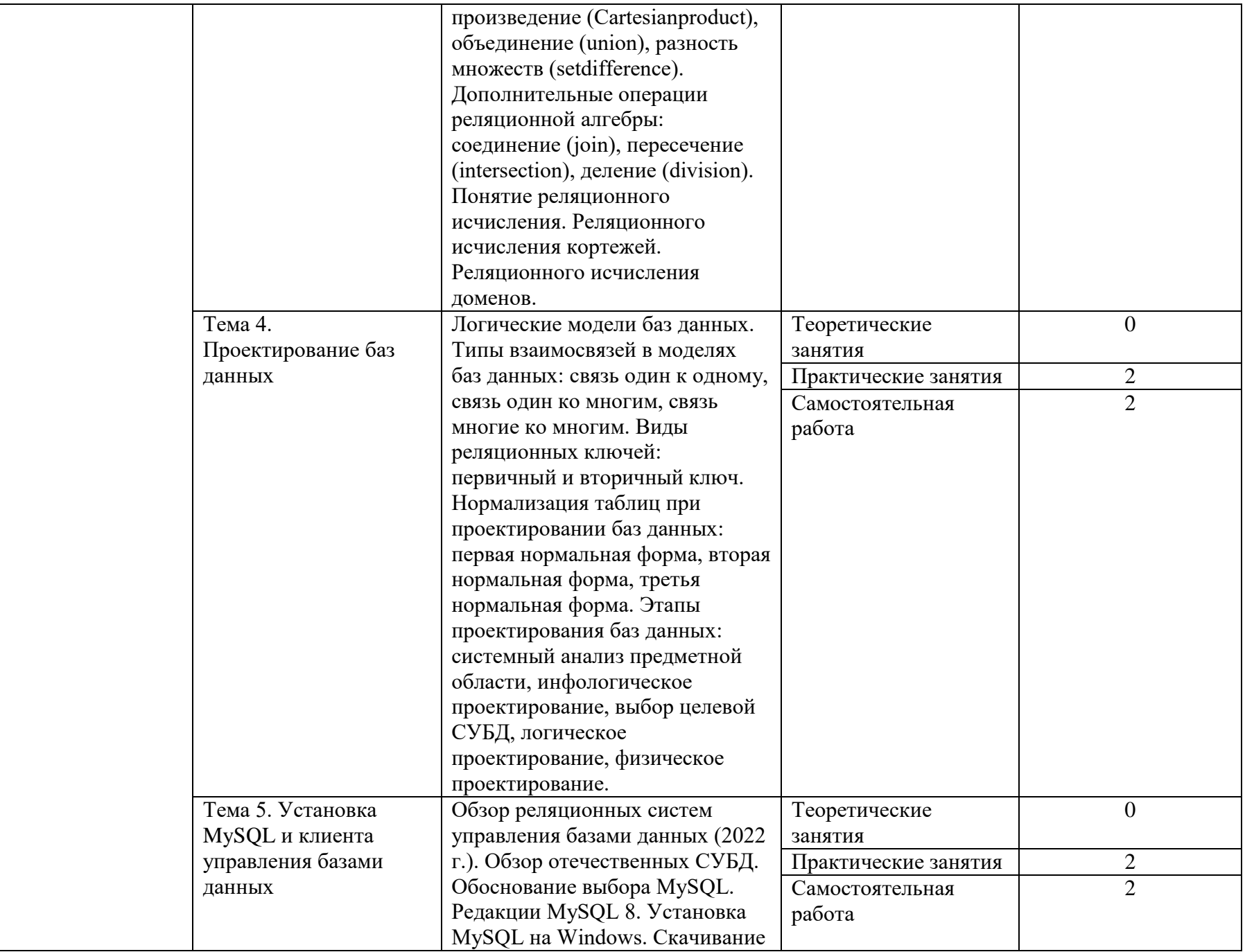

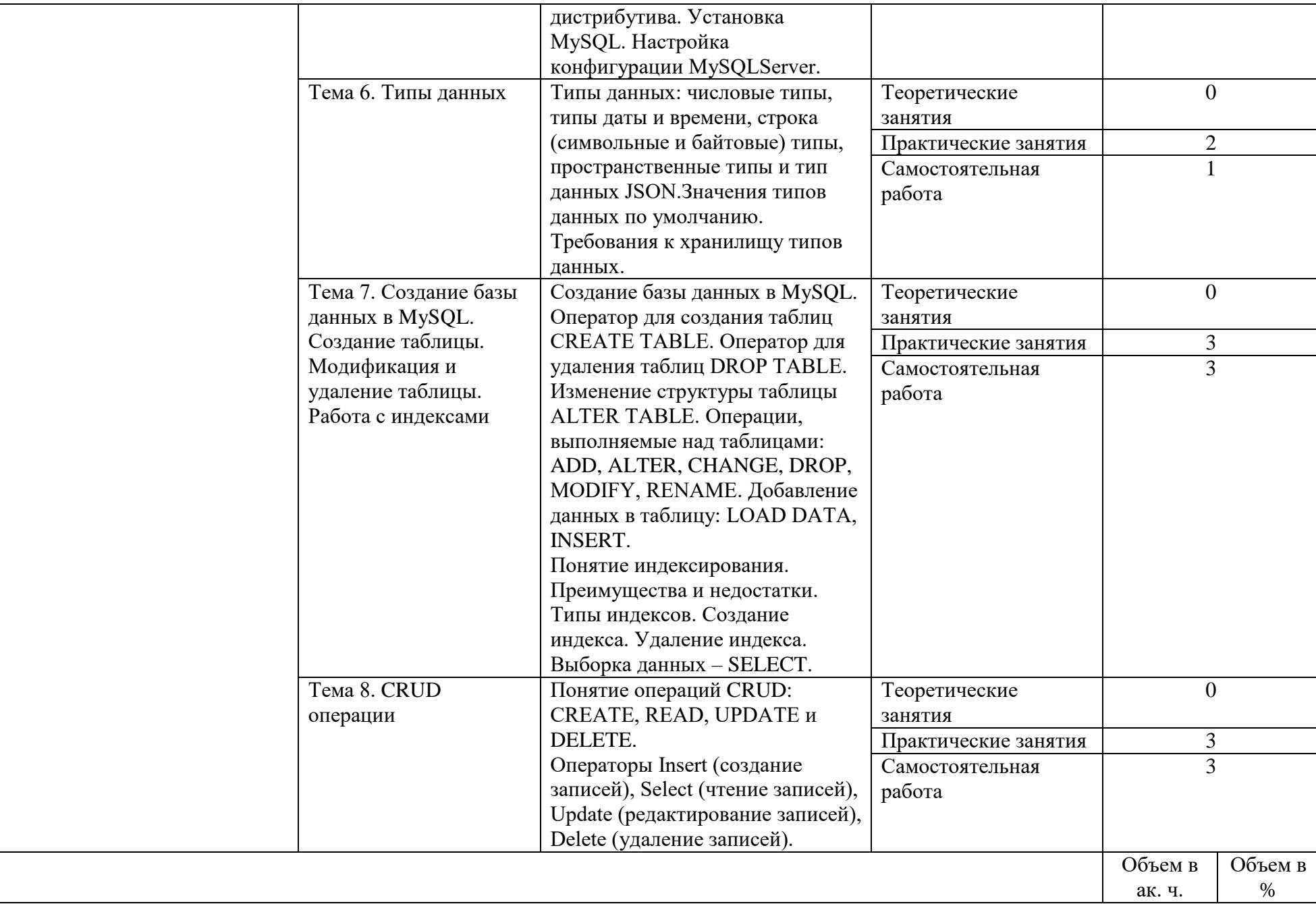

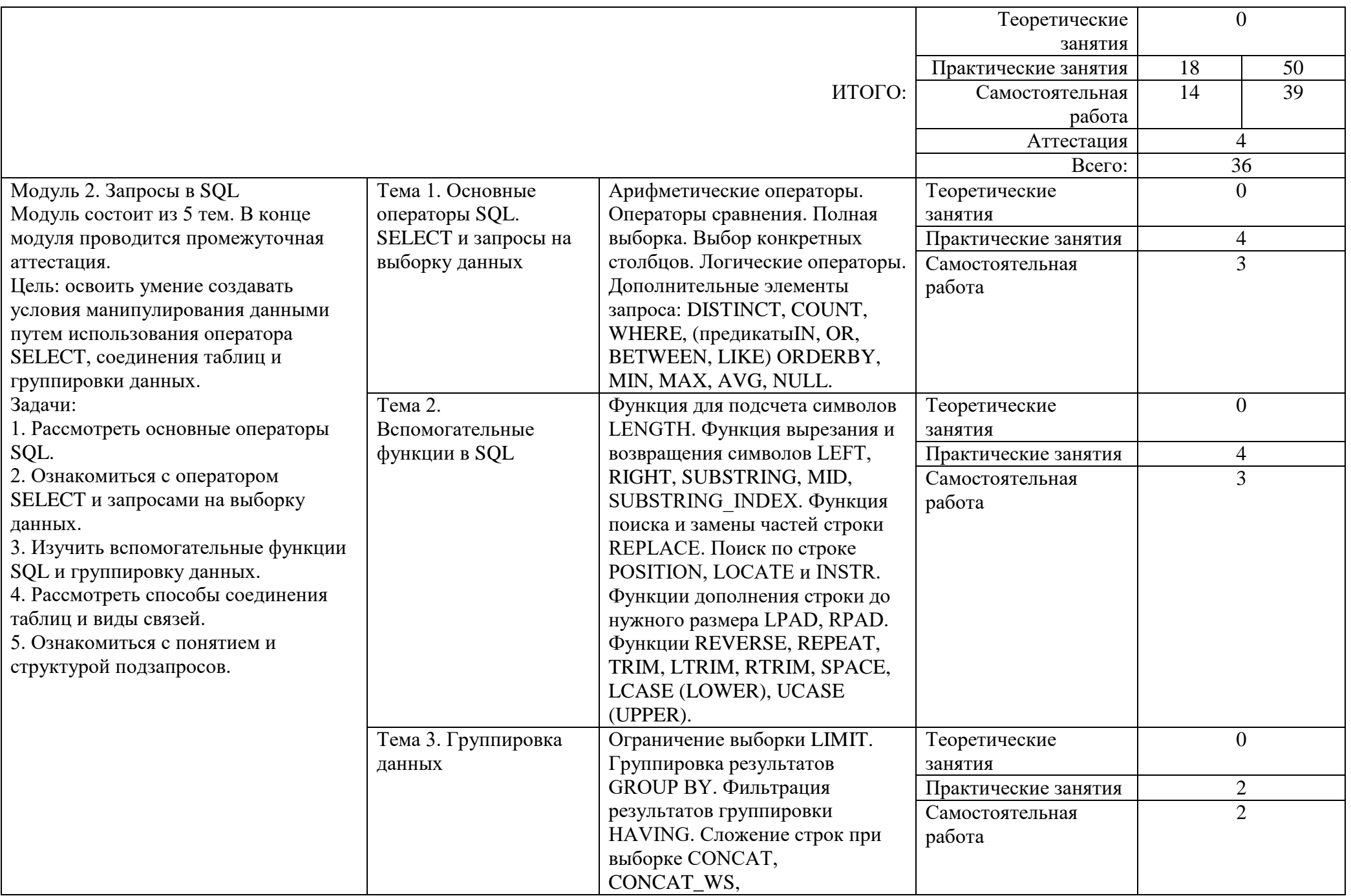

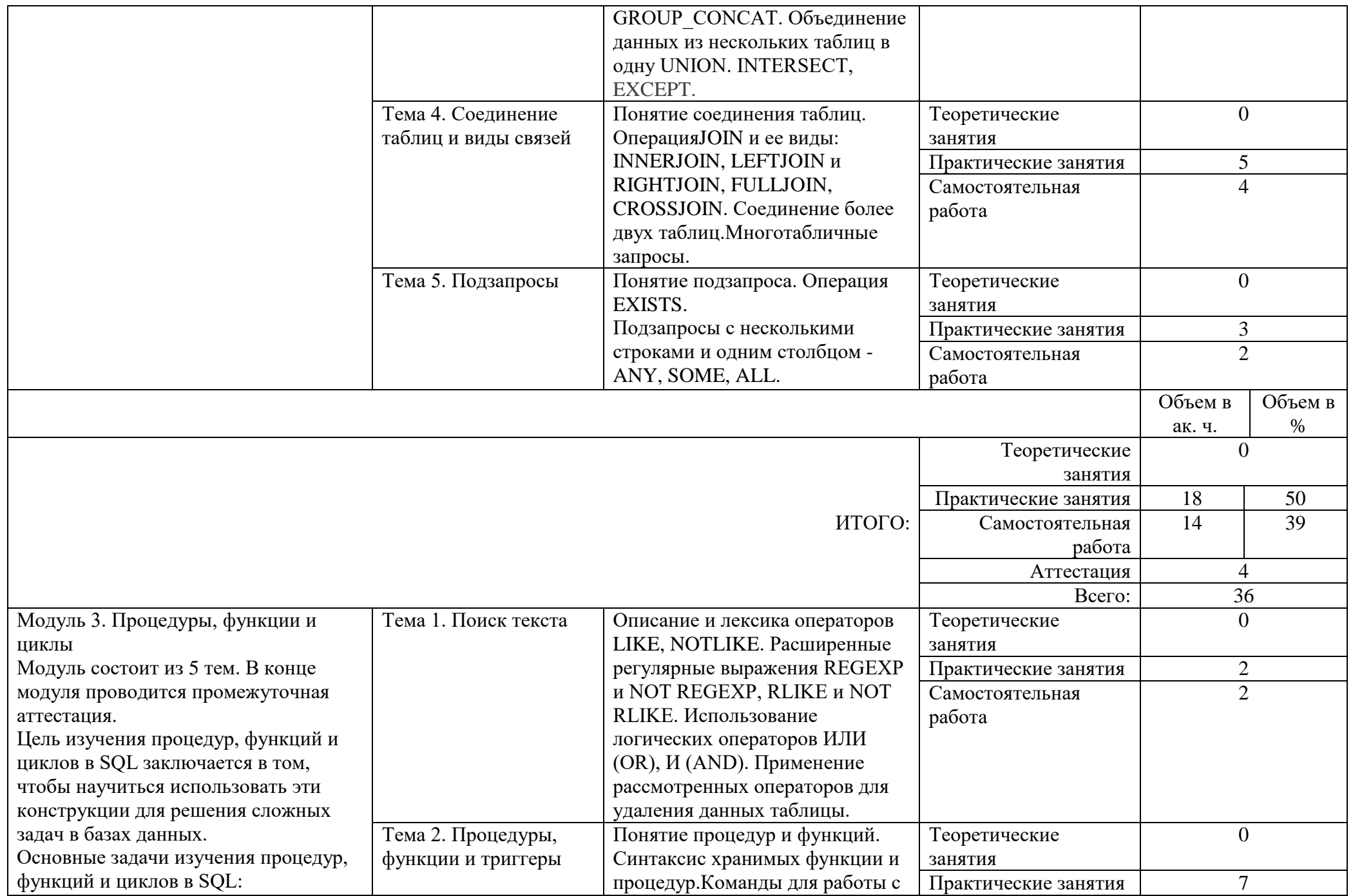

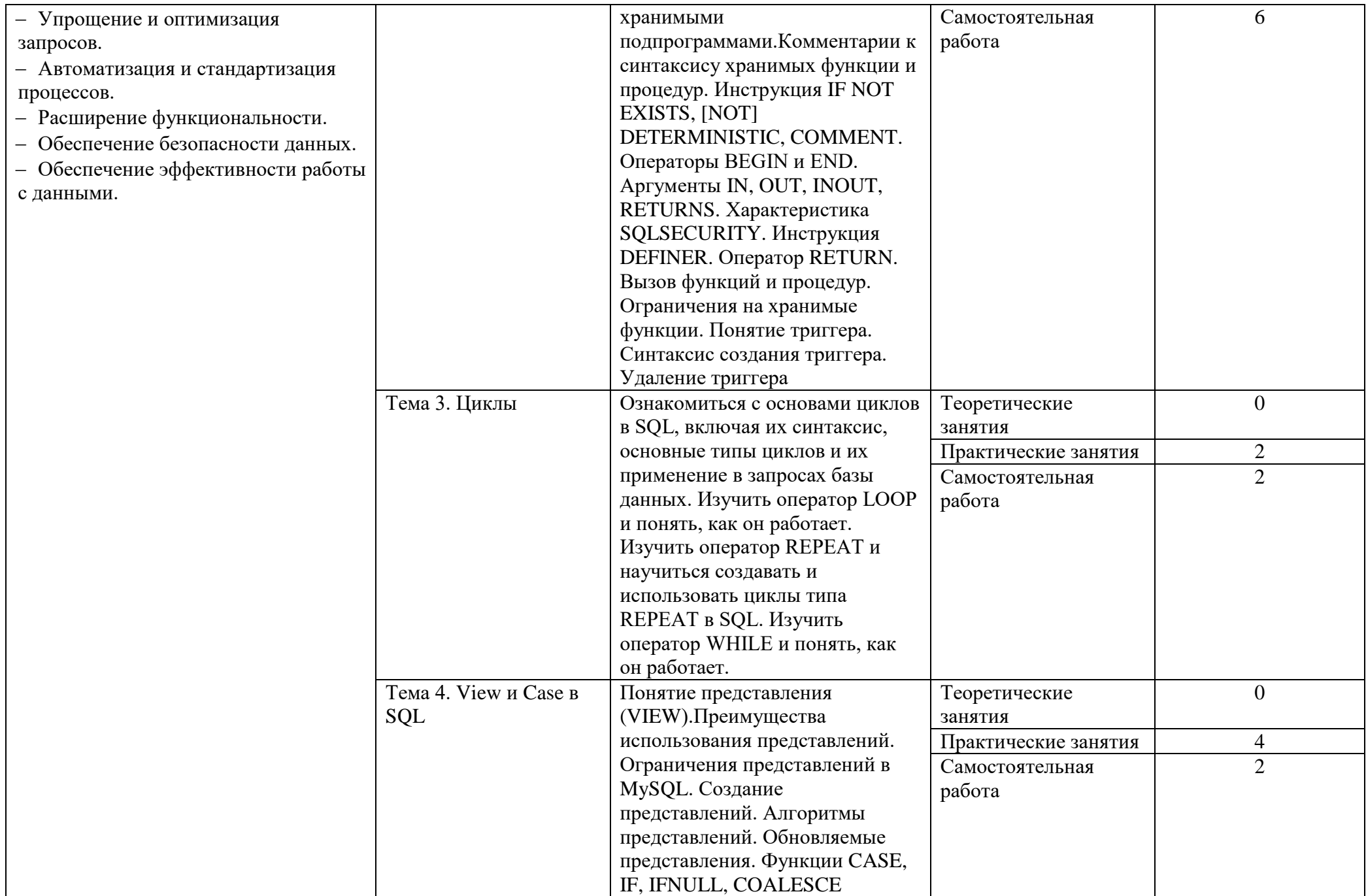

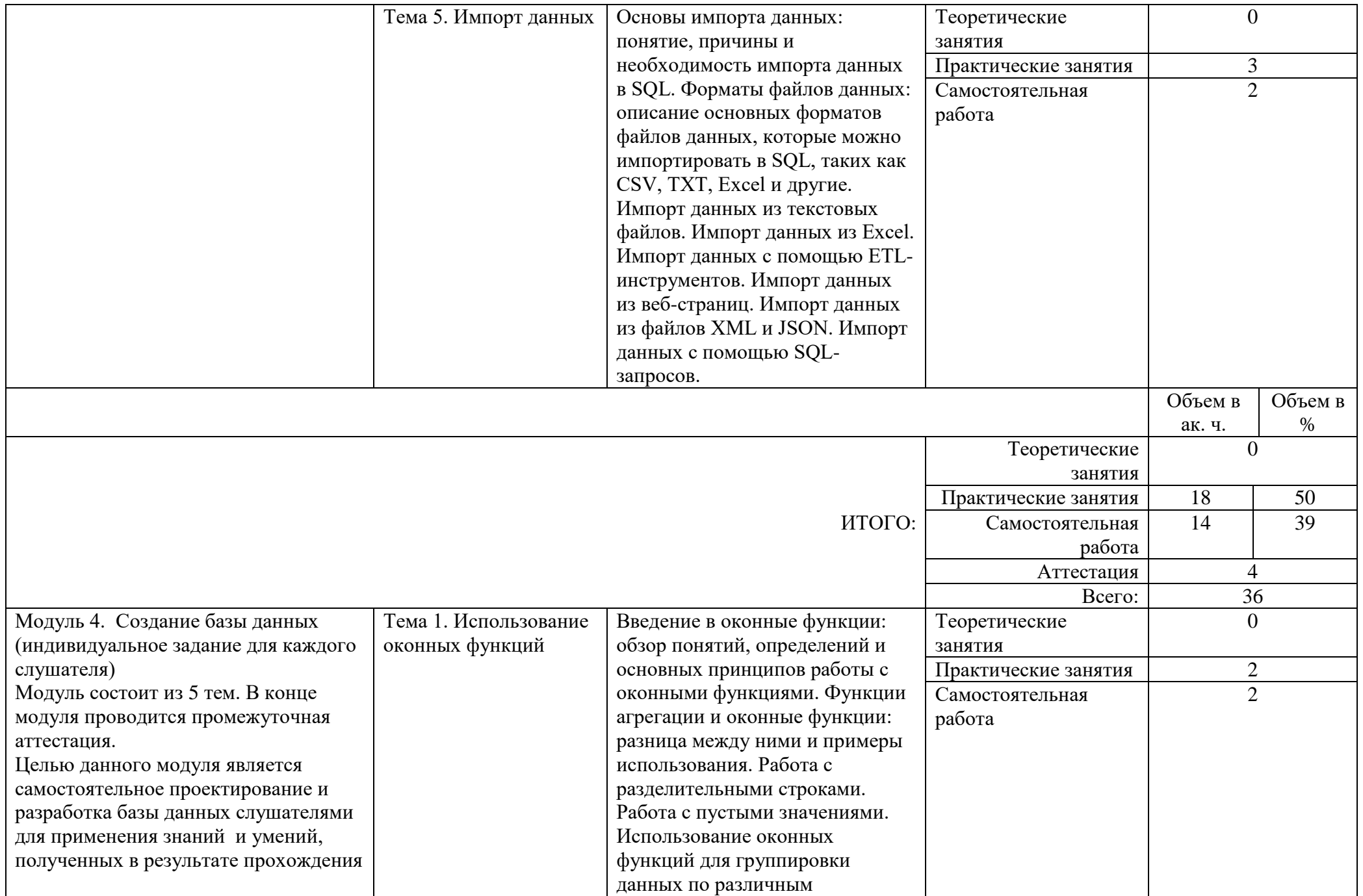

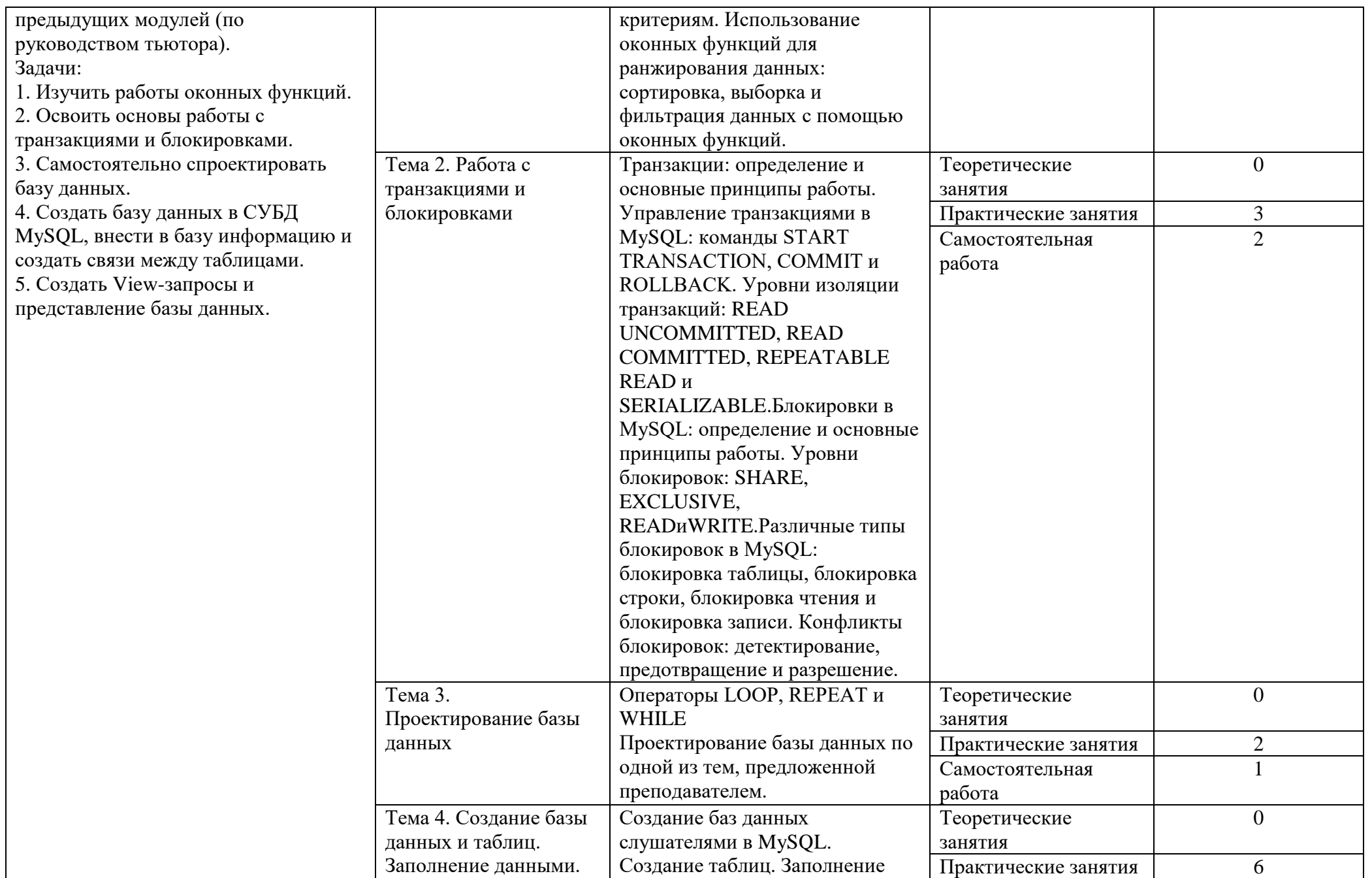

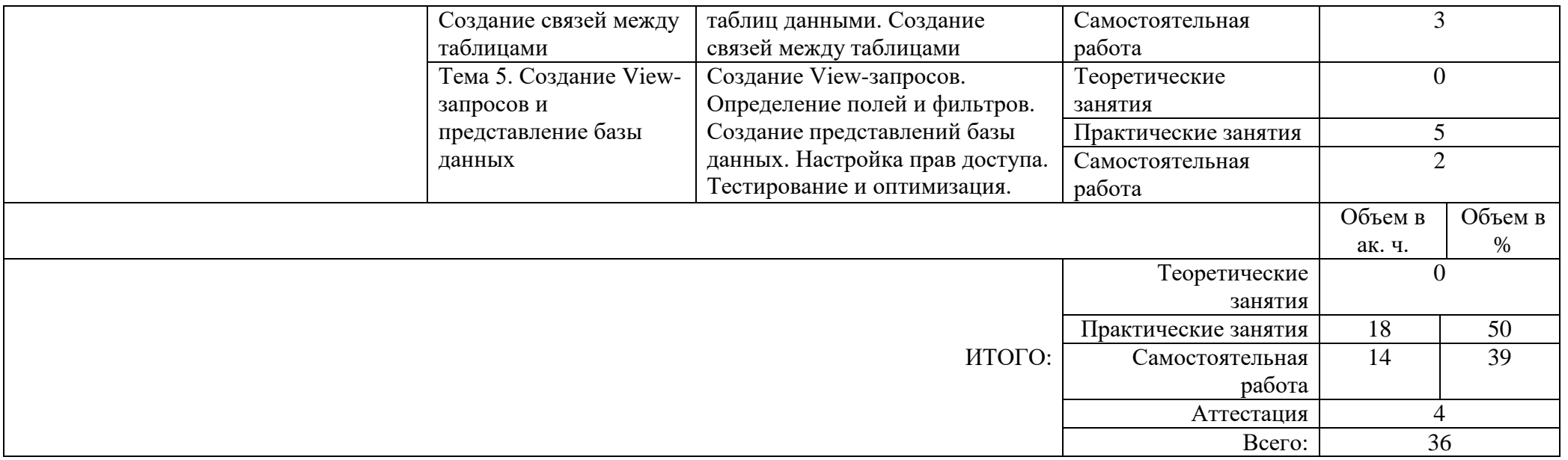

### **Календарно-тематическое планирование**

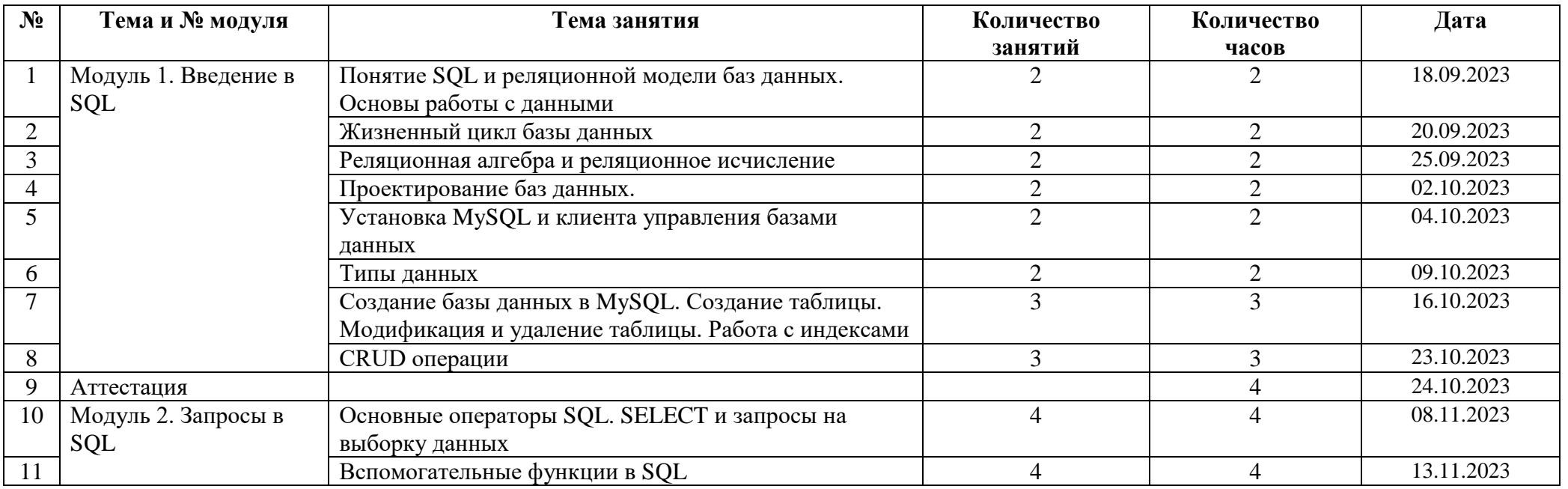

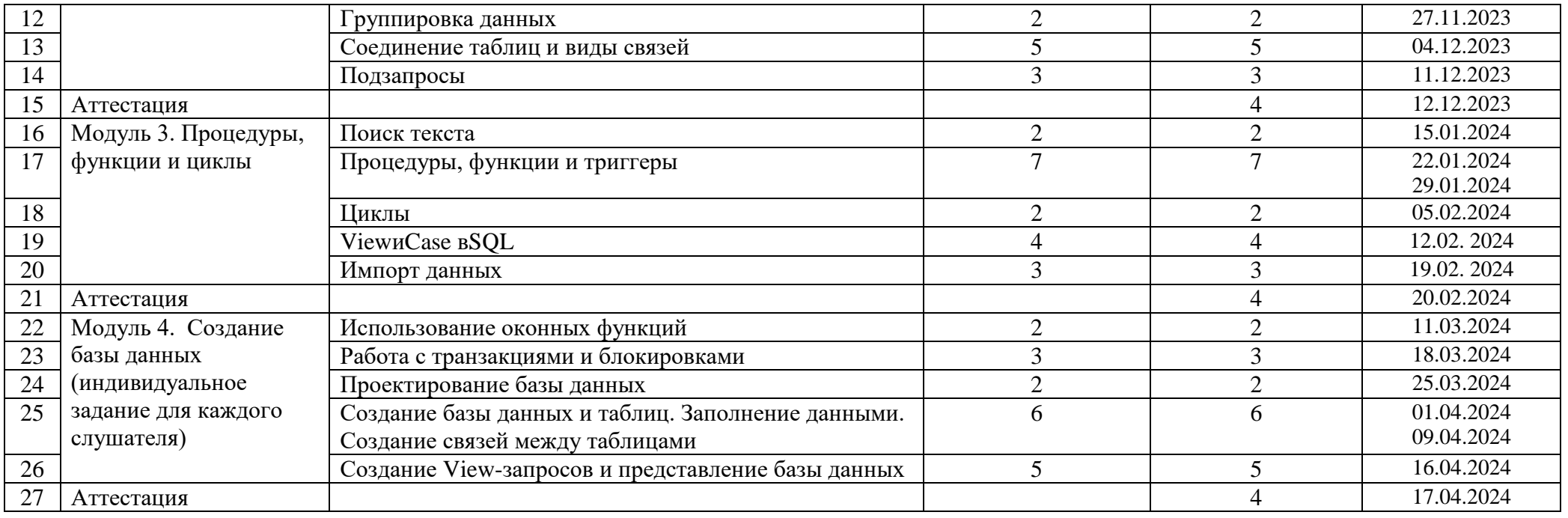

# **Учебно-методические материалы**

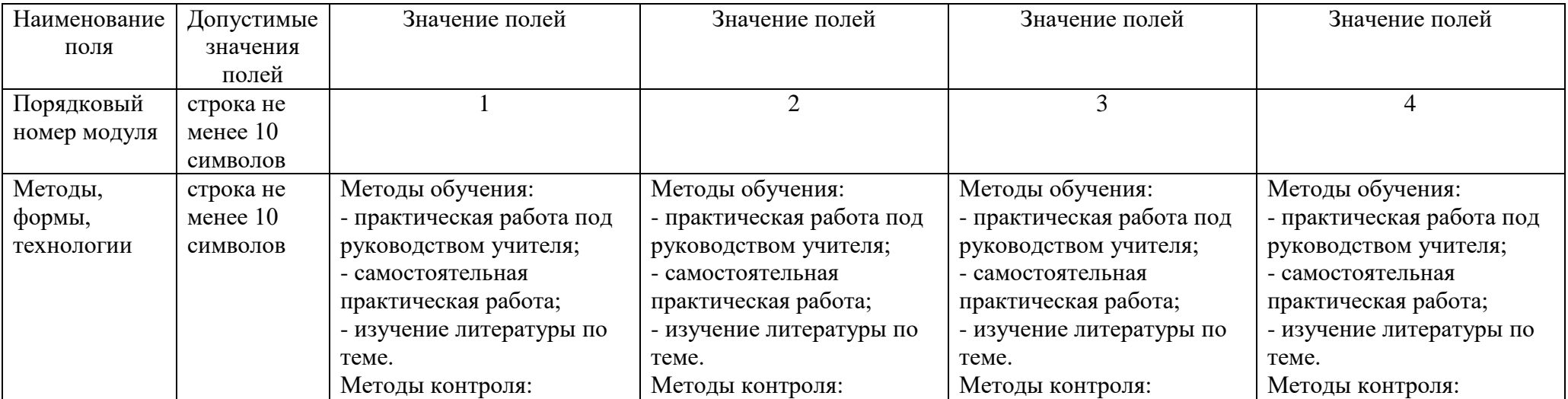

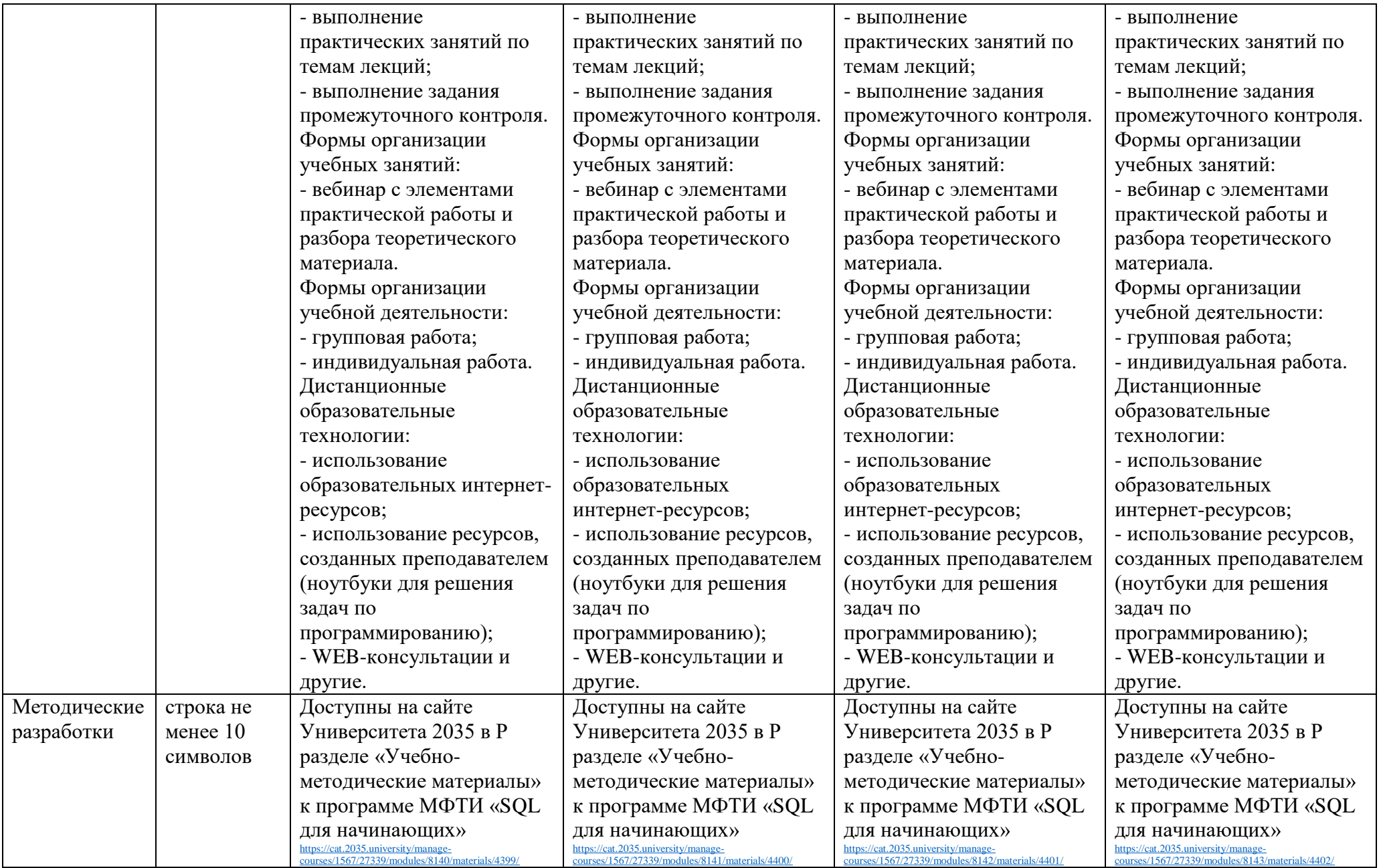

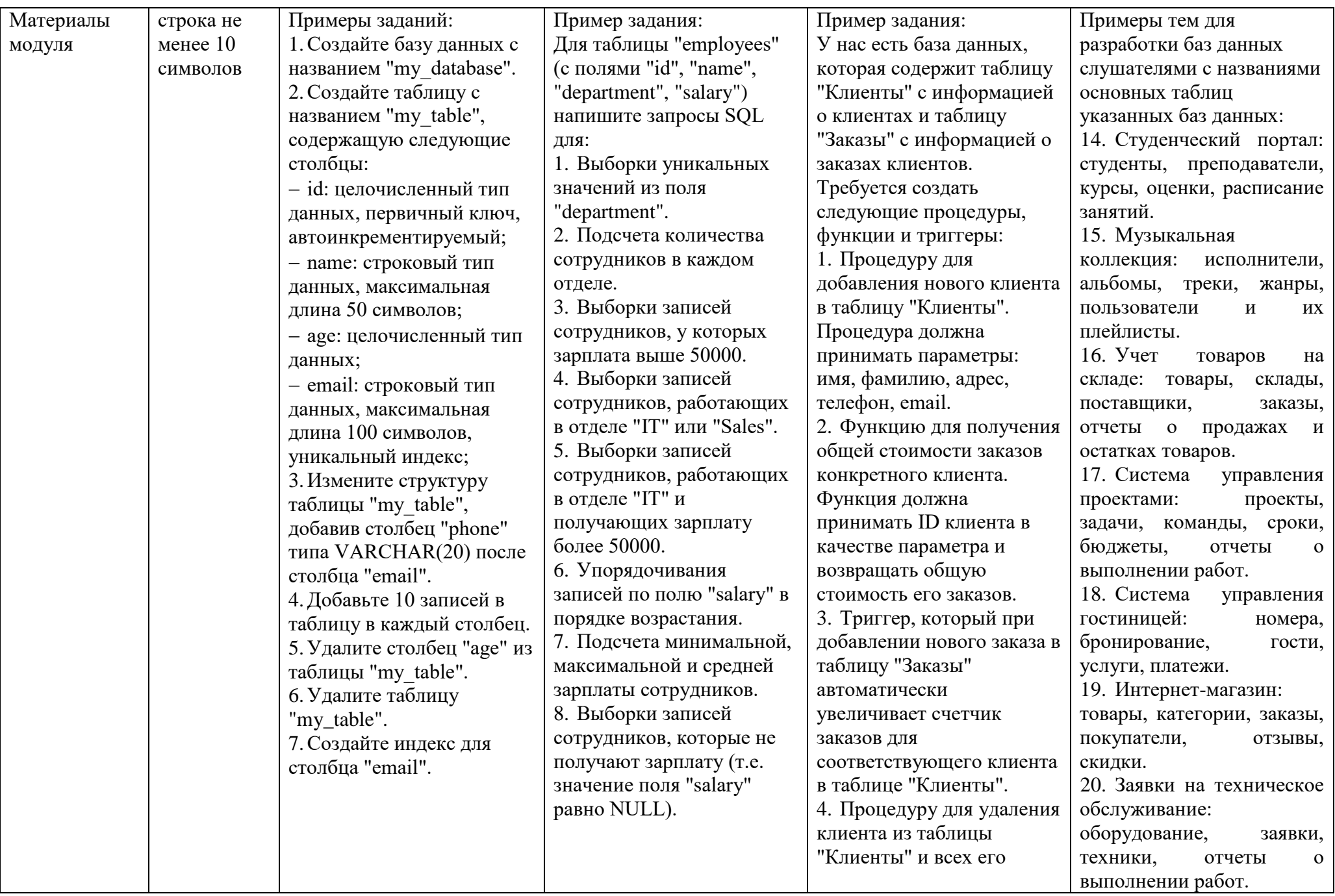

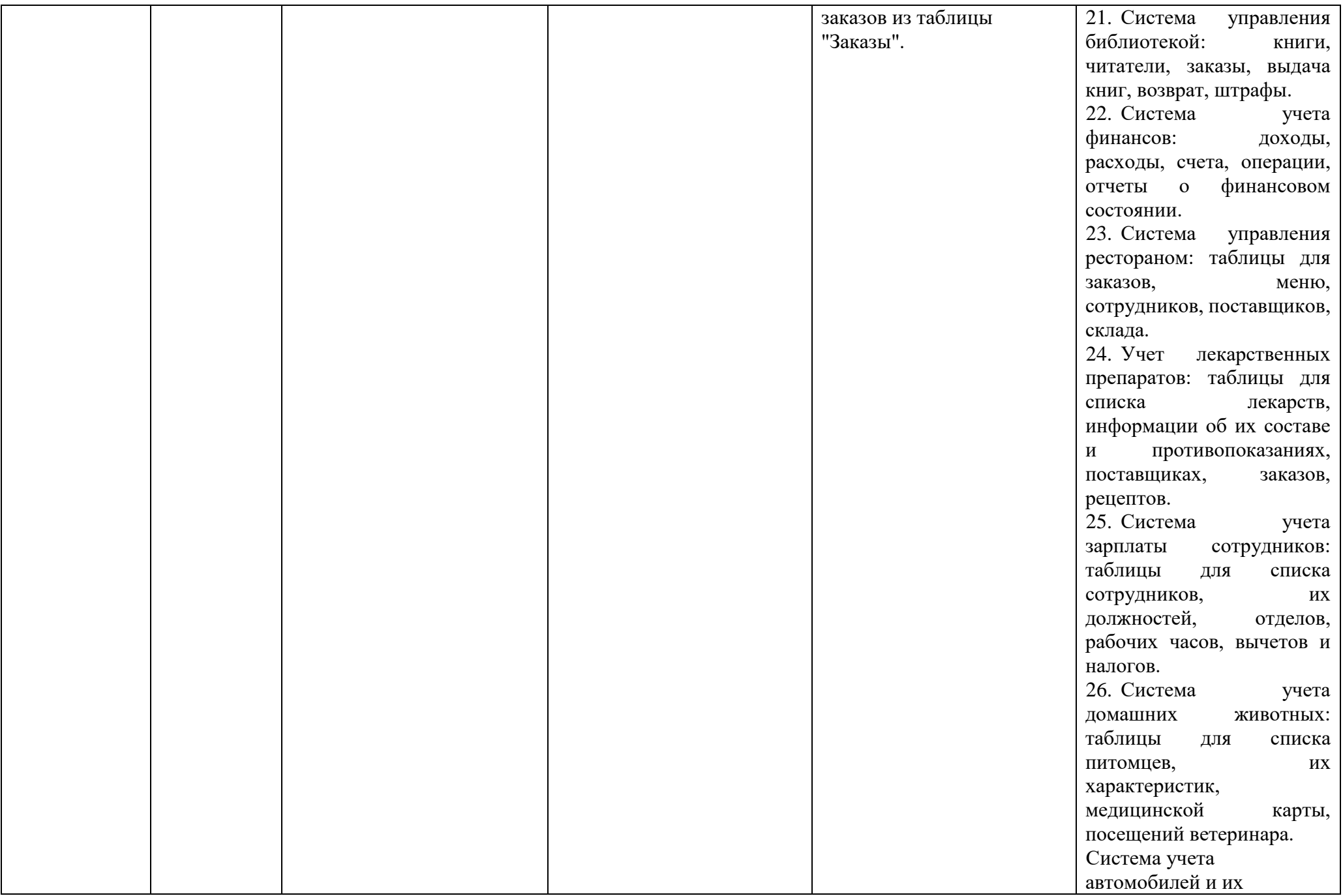

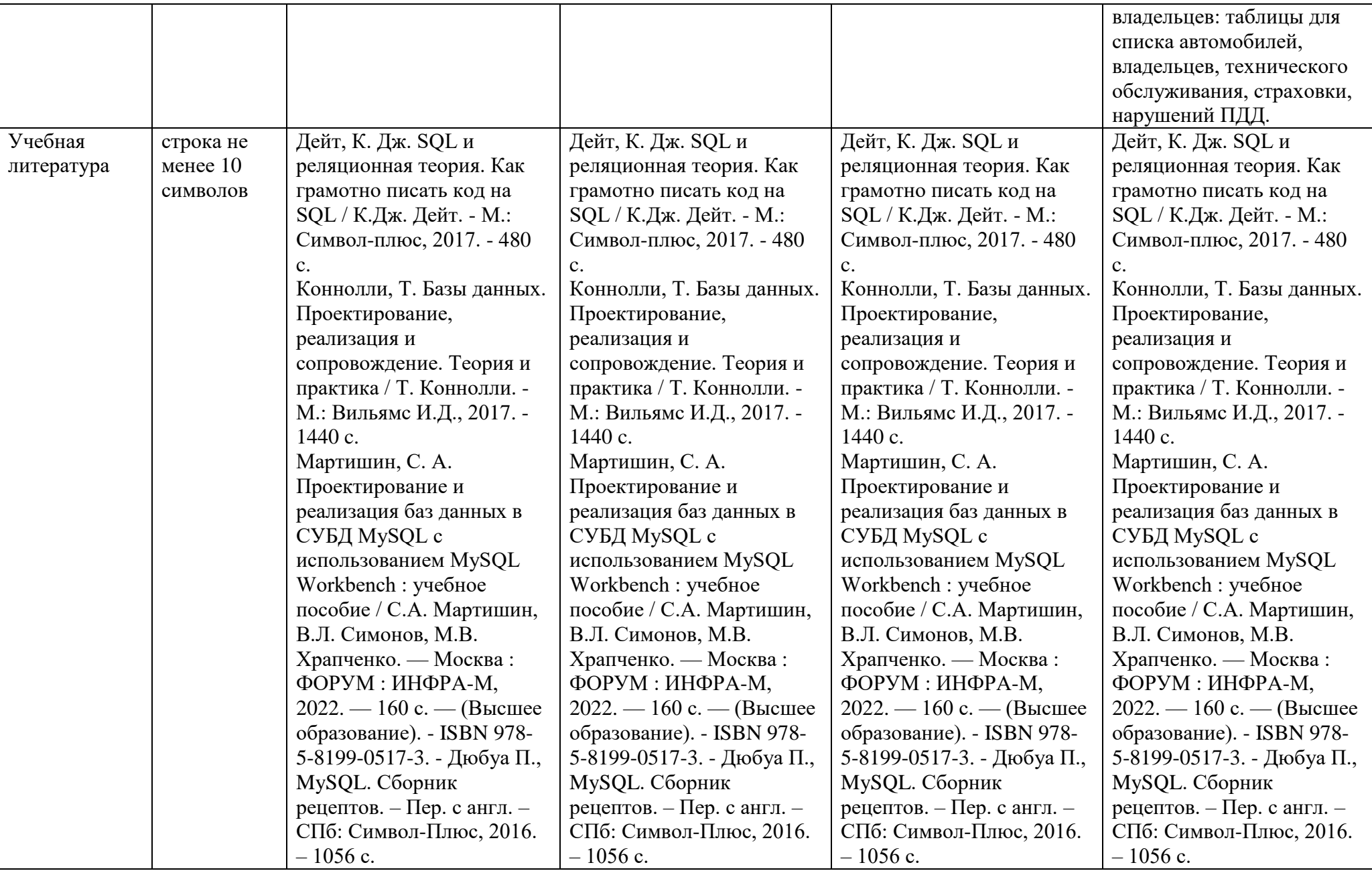

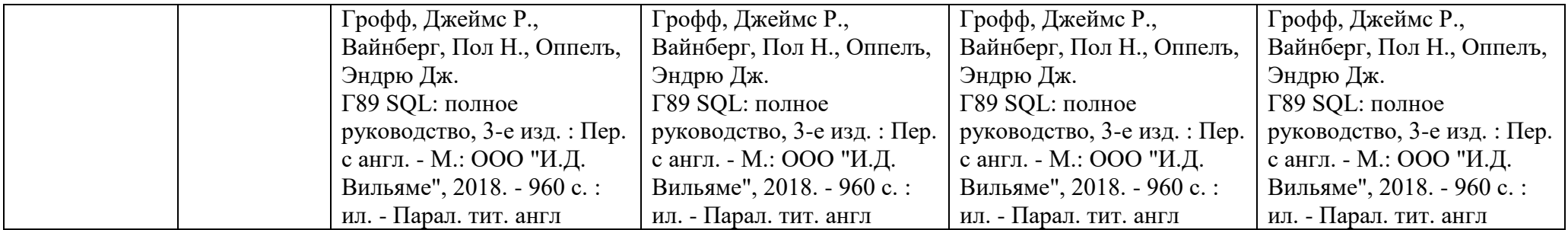

# **Материально-технические условия реализации программы**

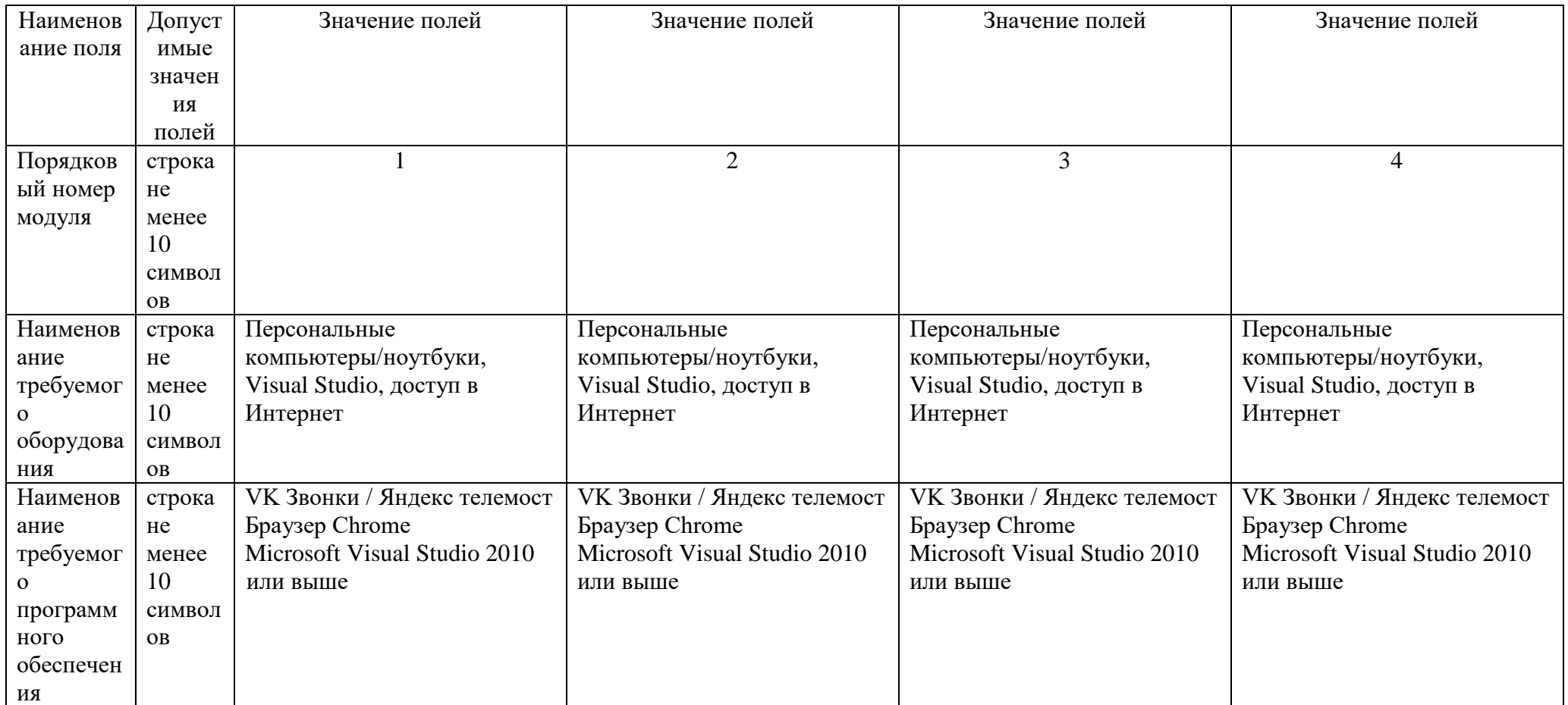

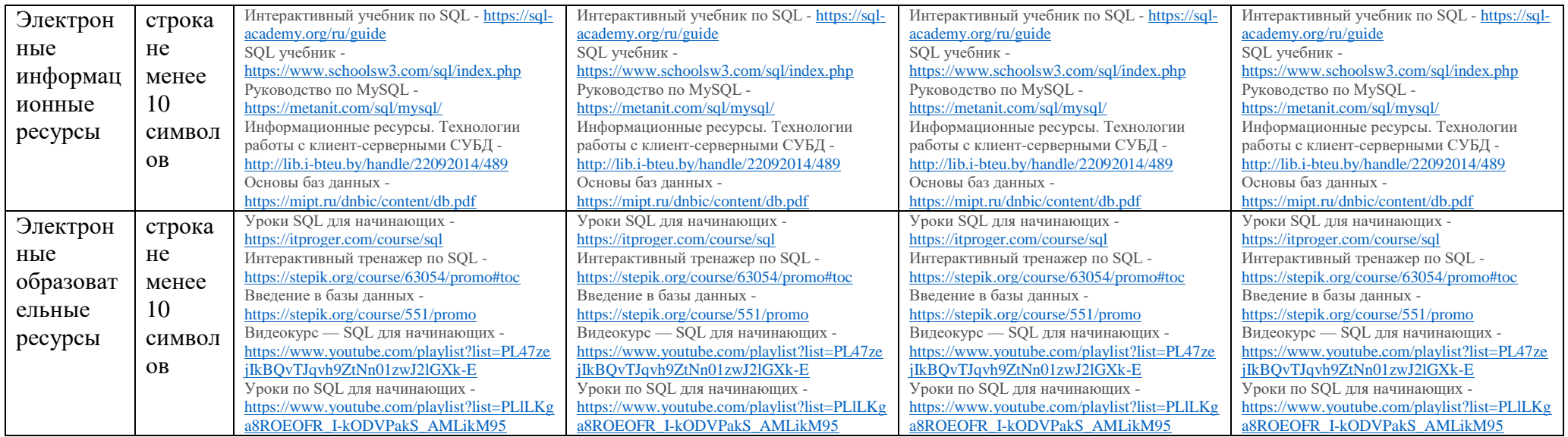

### **Адреса и координаты**

Не требуется

Программа реализуется не в сетевой форме

Программа реализуется в очной форме с применением дистанционных технологий